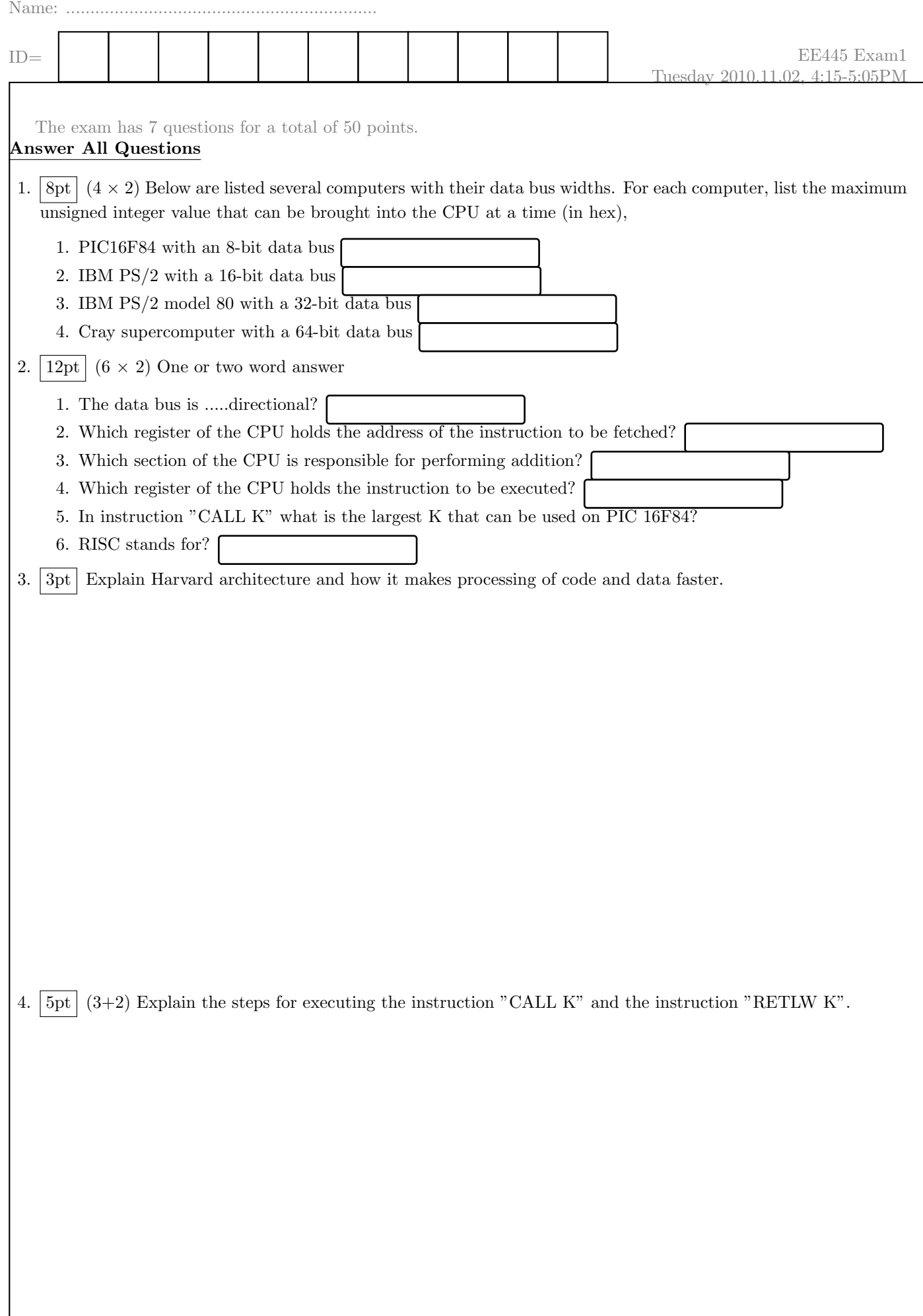

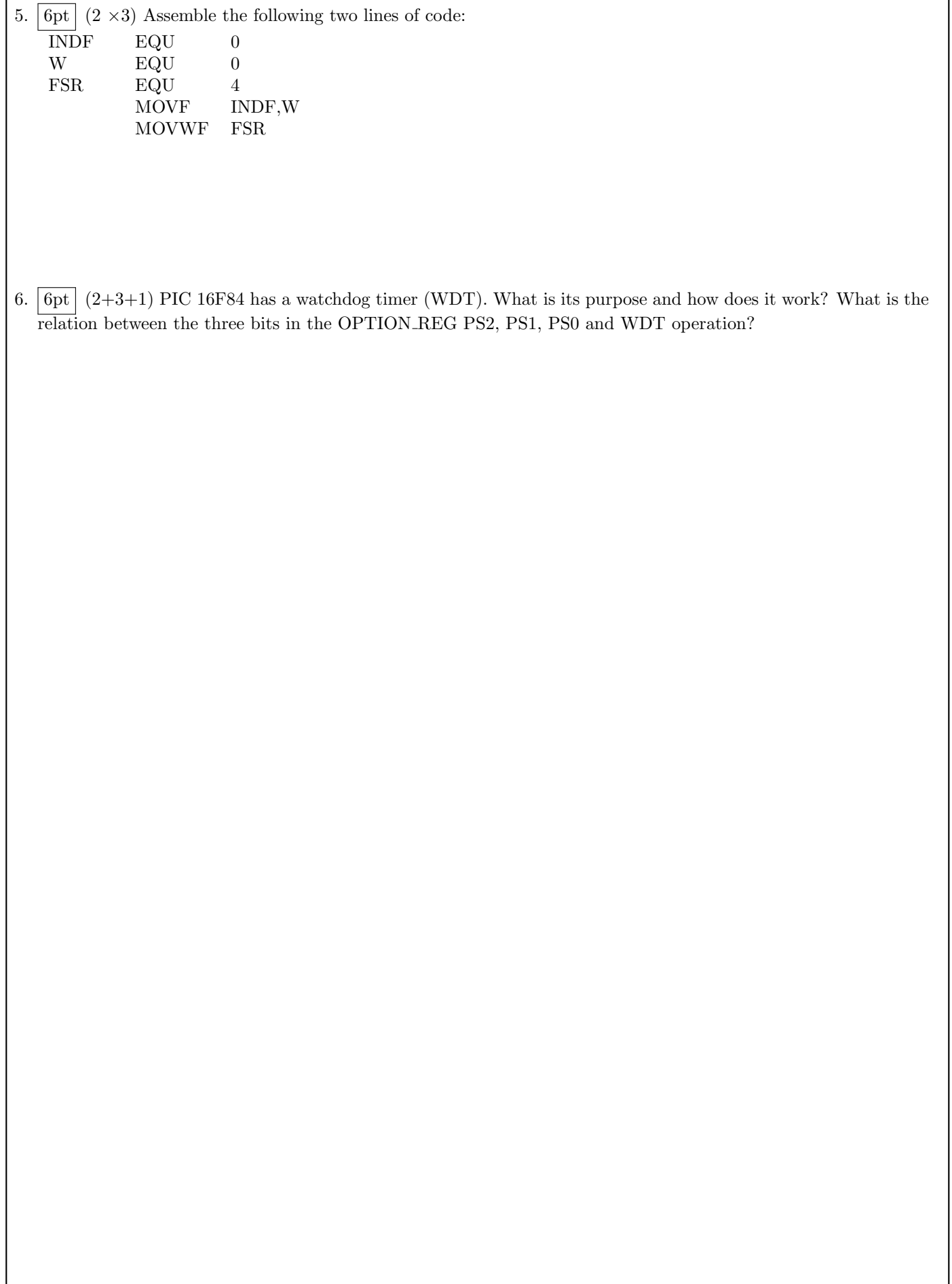

7. 10pt Write an assembly language program that reads from PORTB a number and compares this number with  $\overline{50}$ , if it is smaller than 50 then lit lamp1 else lit lamp2.

```
#include "p16f84.inc"
LIST P=16F84 ; we are using the 16F84.
ORG 0; org address in memory is 0
GOTO START ; goto start of program (jump over subroutines)
; Configuration Bits
__CONFIG _CP_OFF & _WDT_OFF & _PWRTE_ON & _XT_OSC ; H'3FF1'
; SETUP SECTION
START BSF STATUS, RPO ; Turns to Bank1.
MOVLW B'00011111'; bit 0 TO 4 of PORTA as I/P
MOVWF TRISA
MOVLW B'00000000'
MOVWF TRISB
           ; PORTB as OUTPUT
BCF STATUS, RPO ; Return to BankO.
START ; Program starts now.
```
**SLEEP** END ; End of your code